# Simpler PDF customizations New theme support

# DITA-OT 4.0 includes a new PDF plug-in

com.elovirta.pdf

## Extends the default PDF2 plug-in with a new theme parameter

```
$ dita --project=samples/project-files/pdf.xml \
    --theme=path/to/your/new-theme-file.yaml
```

The --theme option takes a path to a theme file and changes the styling of the PDF output without changing XSLT stylesheets.

### Write theme files in either JSON or YAML.

## Sample theme for the docs

## Remember this?

**DITA Open Toolkit 3.7** 

## Now we have this.

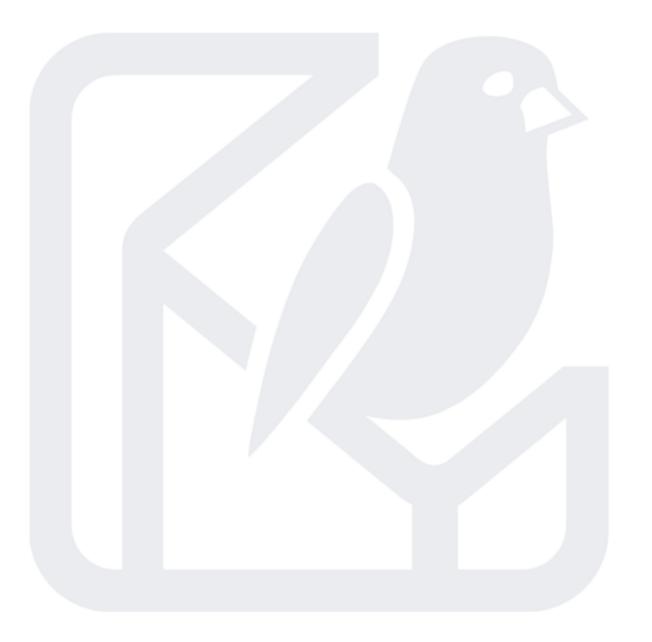

DITA Open Toolkit Release 4.0

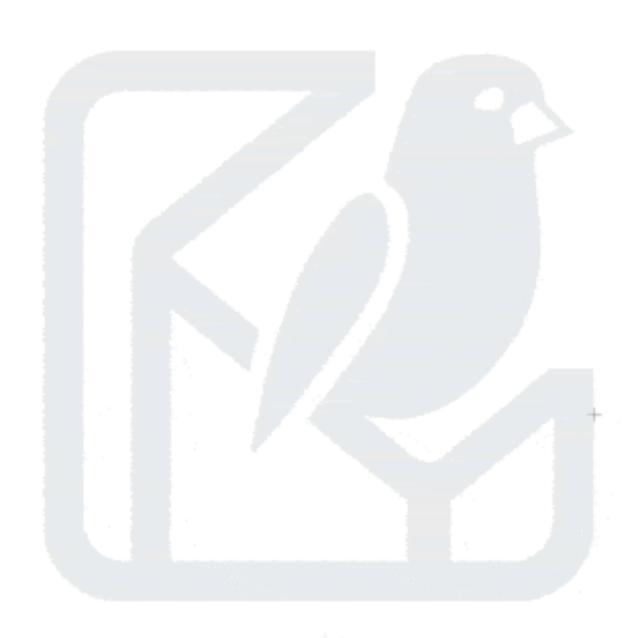

DITA Open Toolkit Release 4.0

#### So what can we do?

### Set custom colors

```
brand:
 color:
    primary: '#1d365d'
    secondary: '#6c757d'
    tertiary: '#bac8d1'
    inverse: '#e9ecef'
    links: '#3563ab'
    note:
      background:
        attention: '#fff3cd'
        caution: '#f8d7da'
        info: '#dce4f0'
        tip: '#d1e7dd'
```

```
pdf2:
    font:
        sans: 'Helvetica, Arial Unicode MS, Tahoma, Batang, SimSun'
        serif: 'Times New Roman, Times, Arial Unicode MS, Tahoma, Batang, SimSun'
        monospaced: 'Courier New, Courier, Arial Unicode MS, Tahoma, Batang, SimSun'
```

#### Define custom font stacks

#### Set up pages

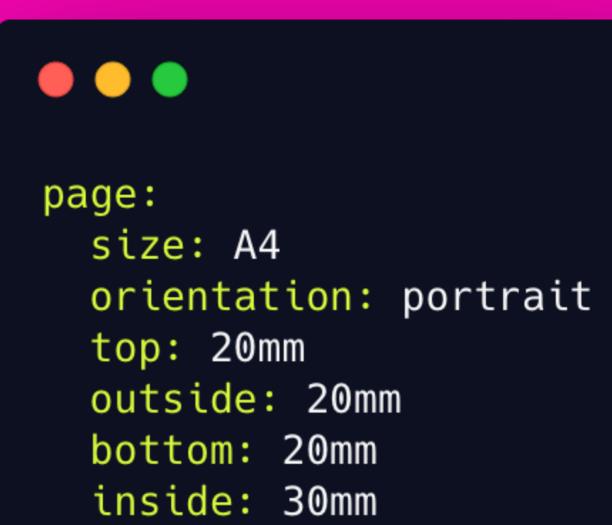

mirror-margins: true

## Extend and override themes

```
# Sample PDF theme for printing on A4 paper extends: ./dita-ot-docs-theme.yaml page:
    size: A4
```

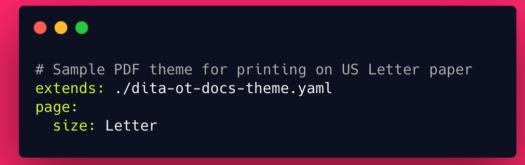

#### Set page size to A4

#### Set page size to US Letter

## Add an image to the cover page

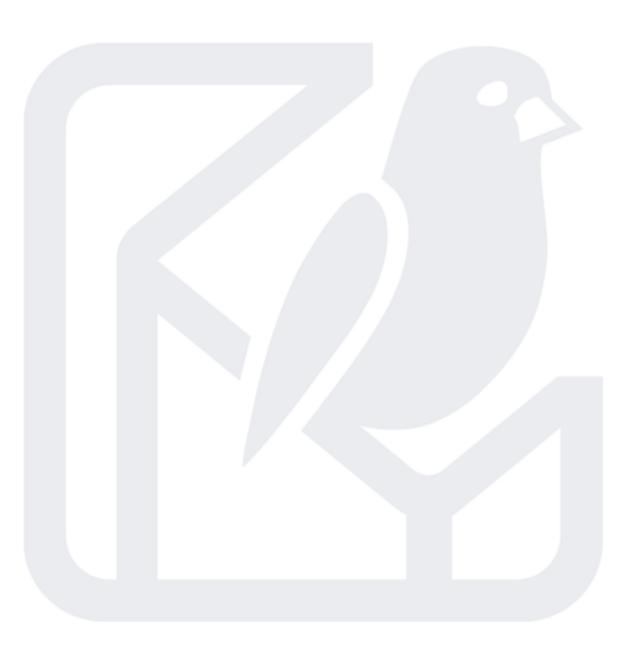

#### DITA Open Toolkit Release 4.0

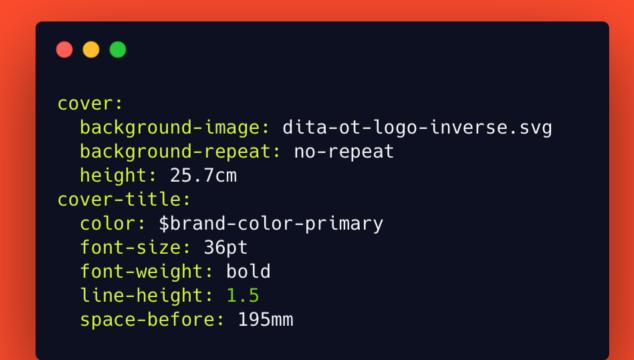

#### and lots more...

#### ...but not everything

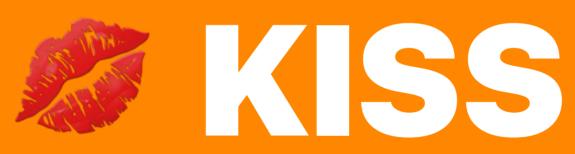

## Remember — It's supposed to be simple.

#### ## If you ned more than this, builda plug-in.